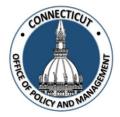

## FISCAL HEALTH MONITORING SYSTEM

## **REVISED AUTHORIZED PRIMARY USER CONTACT INFORMATION FORM**

**TO:** Office of Policy and Management Municipal Finance Services

**Directions:** To change the Primary User for your entity, please complete the form below and return to OPM by email to OPM-FHMS@ct.gov

**Note:** The Primary User will be the entity's system administrator. They will have administrative rights to provide other entity staff with access to the Fiscal Health Monitoring System (FHMS) and determine each user's role within the system.

| Date:                                      |
|--------------------------------------------|
| Entity Name:                               |
|                                            |
| Name of Primary User to be made Inactive:  |
| Title of Primary User to be made Inactive: |
| Email:                                     |
|                                            |
| Name of new Primary User:                  |
| Title of new Primary User:                 |
| Telephone: () Email:                       |
|                                            |

Signature of Chief Executive Officer\*

<sup>\*</sup> Signature is required confirming system administrative access to the FHMS. Electronic signature is acceptable.